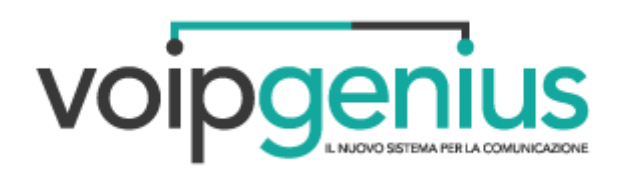

# GUIDA ALL'UTILIZZO

#### *Generale*

Tra le numerose funzionalità del sistema di comunicazione avanzata VoiIP Genius vi è la possibilità di gestire in autonomia le attività effettuate dalla propria postazione, da quella basilari alle più avanzate. Di seguito vengono riportati i principali codici di servizio che possono essere sfruttati attraverso gli interni telefonici registrati sul centralino.

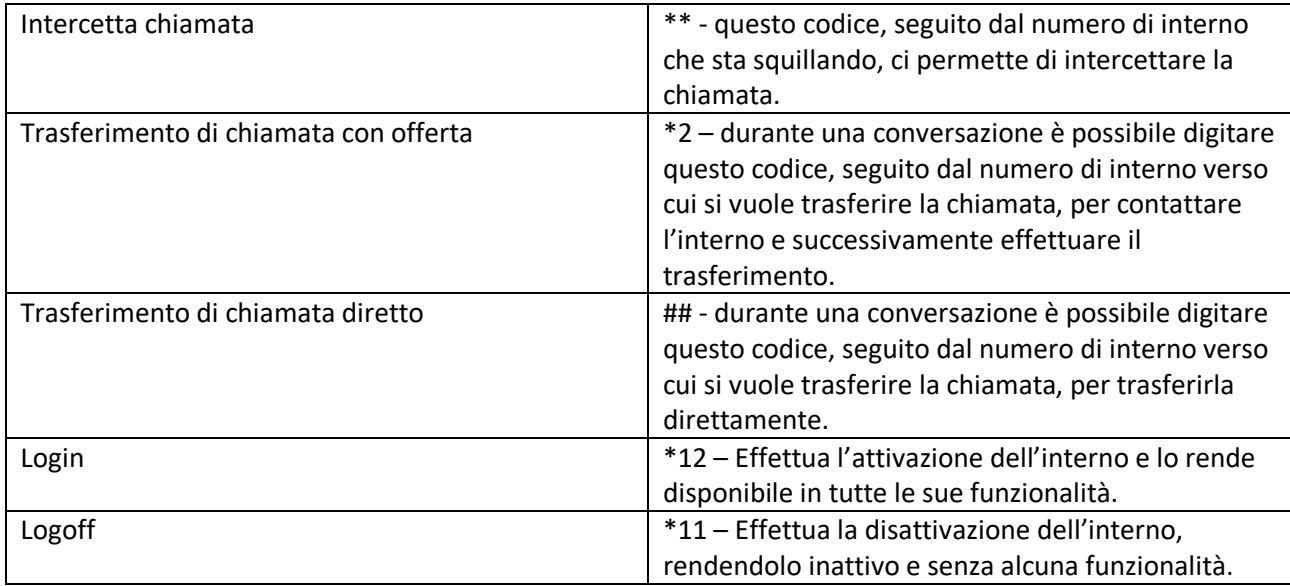

# *Blacklist*

I numeri inseriti all'interno di questa lista non possono essere chiamati da nessun'interno. Per controllare questa funzione è possibile utilizzare i codici seguenti:

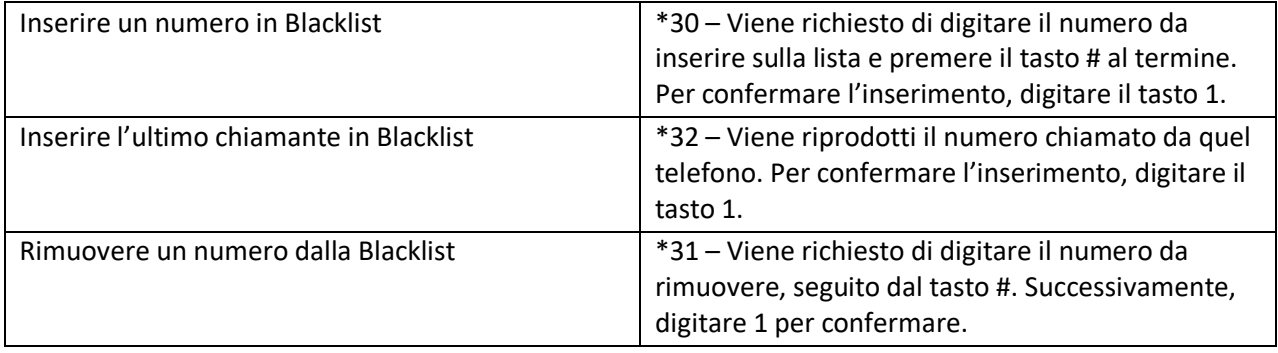

### *Trasferimento di Chiamata*

Il servizio di trasferimento della chiamata in determinati casi può essere determinante per la gestione delle risposte ai propri clienti, ed è proprio per questo che il sistema di comunicazione avanzata VoIP Genius prevede diverse modalità per sfruttare questo tipo di servizio così da rendere ottimali i tempi di risposta.

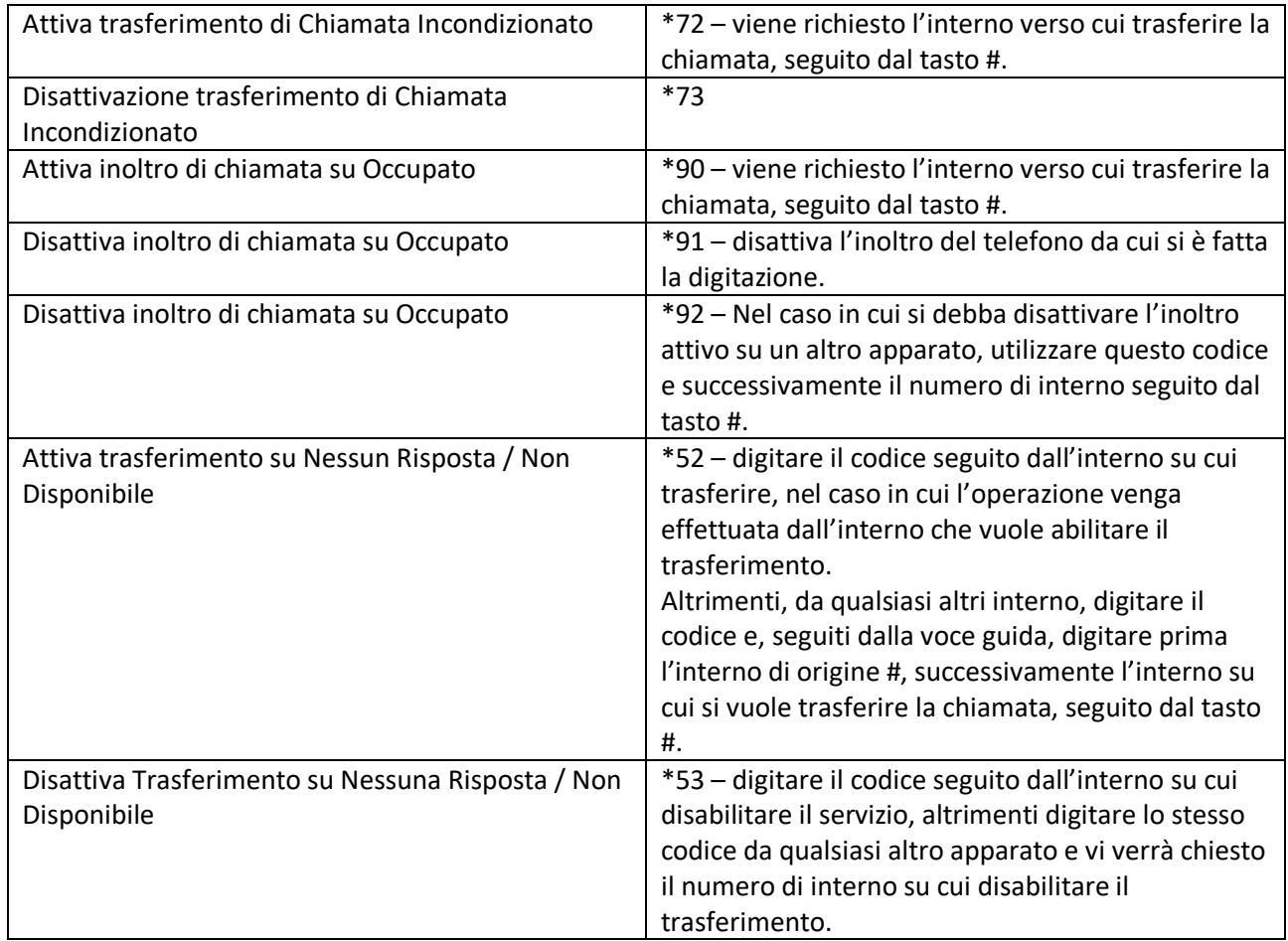

#### *Avviso di Chiamata*

Il servizio di avviso di chiamata permette di avvisare con un tono acustico durante la conversazione, in caso di ingresso di un ulteriore chiamata. Tale opzione, tuttavia, prevede che questo stesso tipo di servizio sia usufruibile ed abilitato anche per l'apparato telefonico che si sta utilizzando.

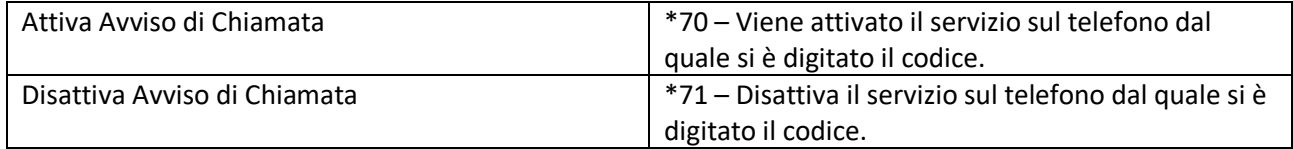

# *DND (Non disturbare)*

Il servizio Non Disturbare, comunemente noto come Do Not Disturb, permette di rendere non raggiungibile l'interno su cui viene attivato. Sia le chiamate esterne che interne riceveranno il tono di occupato e non potranno essere messe in contatto con l'apparato finché non viene disattivato il servizio.

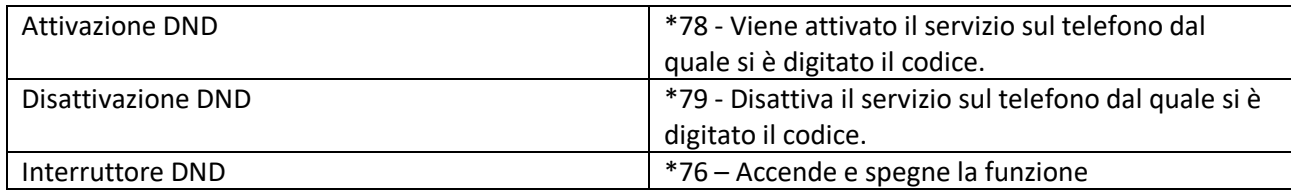

#### *Casella Vocale*

La Voicemail, nota anche come Segreteria Telefonica o Casella Vocale, permette al chiamante di lasciare un messaggio nel caso in cui l'interno su cui è attiva sia inattivo, occupato o impegnato in altra conversazione. Nonostante sia accessibile attraverso i codici di servizio, è possibile richiederne l'invio per mezzo mail sotto forma di allegato.

Per richiedere l'attivazione di questo servizio, basta fare riferimento al supporto tecnico VoIP Genius.

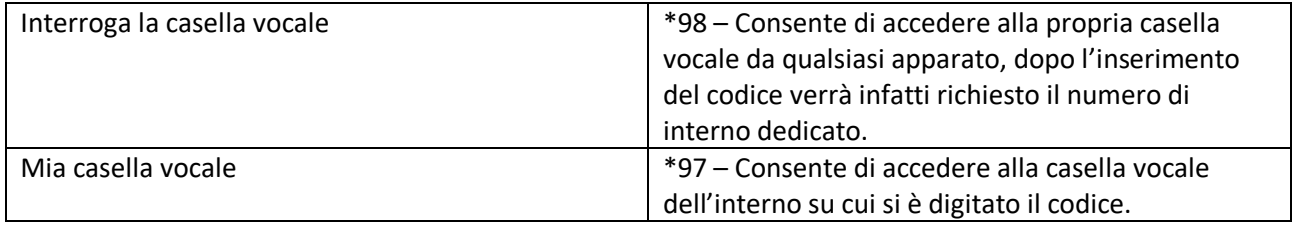

# CONTATTI PER IL SERVIZIO DI ASSISTENZA TECNICA

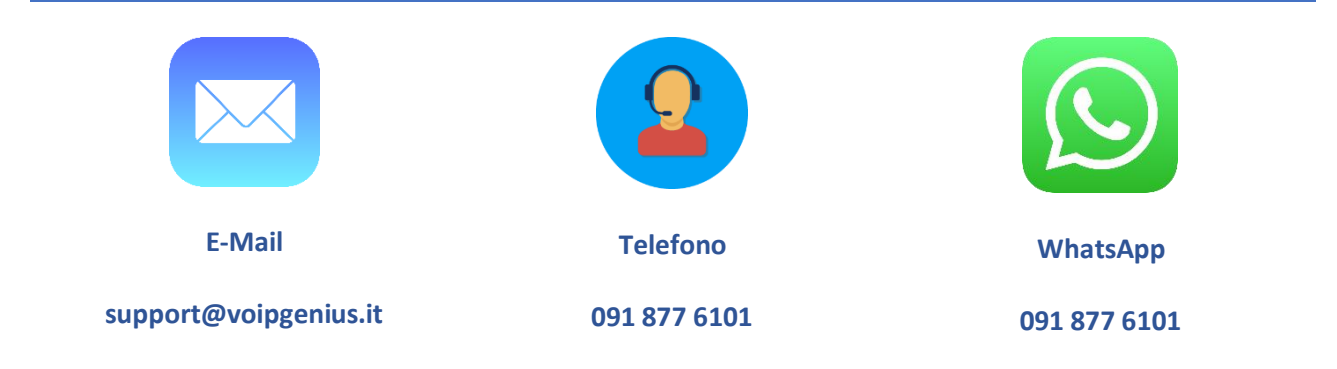